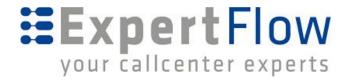

# API Developer Guide

Chat Solution 3.0

Dec 01, 2018

#### **Corporate Head Office**

Expertflow LLC, Jägerweg 18, 3014 Bern, Switzerland <a href="https://www.expertFlow.com">www.expertFlow.com</a>

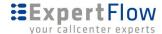

#### 1 Table of Contents

#### 1 Table of Contents

#### 2 Architecture

- 2.1 Abbreviations
- 2.2 Chat Solution Architecture in Enterprise Deployment
- 2.4 Chat Solution APIs
- 2.5 Samples
- 2.6 Communication Interface Types
  - 2.6.1 Developing the API Client Applications
- 2.7 Establish Chat Server Connection
  - 2.7.1 Data Types

#### 3 Customer API

- 3.0.1 Connecting Chat server
- 3.0.2 Register Connector
- 3.0.3 Initiate a chat request
- 3.0.4 Send and Receive messages
- 3.0.5 Request Transcript

#### 3.1 Events

- 3.1.1 joinConversation
- 3.1.2 messageArrived
- 3.1.3 sendMessage
- 3.1.4 endConversation
- 3.1.5 requestAgentTransfer

#### 3.2 Schema

- 3.2.1 ChatMessage object
- 3.2.2 ActivityMessage object
- 3.2.3 Participant object
- 3.2.4 Attachment object
- 3.2.5 ActivityTypes

## **4 Third Party Integration API**

4.0.1 Message API

## 6 Agent API

#### 6.1 Events

- 6.1.1 amq-sub
- 6.1.2 amq-send
- 6.1.3 amq-msg
- 6.1.4 login
- 6.1.5 changeState
- 6.1.6 receiveChatRequest

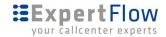

- 6.1.7 acceptChatRequest
- 6.1.8 addParticipant
- 6.1.9 removeParticipant
- 6.1.10 transferChat
- 6.1.11 raiseHand
- 6.1.12 wrapUp
- 6.1.13 silentMonitor
- 6.1.14 bargeIn
- 6.2.1 messageArrived

#### 6.3 Schema

- 6.3.1 Participant Object
- 6.3.2 Conversation Object
- 6.3.3 Customer Object
- 6.3.4 Agent Object
- 6.3.6 Supervisor Object
- 6.3.7 Team Object
- 6.3.8 ActivityMessage object

#### 7 Chatbot API

- 7.0.2 registerBot
- 7.0.3
- 7.0.4 initConversation
- 7.0.5
- 7.0.6 joinConversation
- 7.0.7 messageArrived
- 7.0.8
- 7.0.9 sendMessage
- 7.0.10 endConversation
- 7.0.11 Past Messages
- 7.0.13 InitContext

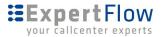

## 2 Architecture

This is a developer guide explaining Chat solution integration interfaces, their description, examples, and communication flows.

#### 2.1 Abbreviations

| Short Name | Full Name            |
|------------|----------------------|
| MRE        | Media Routing Engine |
| Gadget     | Agent Gadget         |
| Finesse    | Cisco Finesse        |
| Server     | EF Chat Solution     |

# 2.2 Chat Solution Architecture in Enterprise Deployment

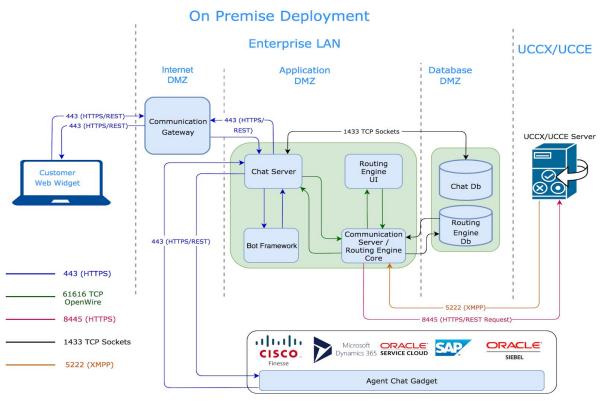

| Solution Components |                                                                                           |
|---------------------|-------------------------------------------------------------------------------------------|
| Routing Engine      | [Application Layer] Key component to perform precision queuing & agent selection per MRD. |

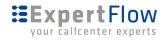

|                         | The Media Routing Engine supports agent-state per MRD and task-state per MRD operations.                                                                                                    |
|-------------------------|----------------------------------------------------------------------------------------------------|
| Routing Engine UI       | [Presentation Layer] Routing Engine UI is used to configure precision queues, routing algorithm, agent selection algorithm and agent attributes                                                                                                    |
| Routing Engine Database | [Database Layer] Routing Engine configuration, queues configuration, attributes configuration and agents configuration is saved in Db.                                                                                                    |
| Communication Server    | [Application Layer] It's a middleware for all clients including Cisco Finesse Task Gadget, Siebel CRM, Microsoft Dynamics, SAP, and may be used with any desktop or server based CRM solution. It allows integration of chat bots with chat tasks as well.  Communication Server acts as middleware for multiple customer side clients i.e. Skype, Facebook, Web Clients, Slack, Twitter etc. |
| Chat Server             | [Application Layer] Chat server enables chat connectivity between a customer and an agent.                                                                                                    |

# 2.4 Chat Solution APIs

There are following kind of API's available for integration.

| API Type        | Description                                                                                                    |
|-----------------|----------------------------------------------------------------------------------------------------|
| Customer API    | For Customer channel integration such as web, FB, SMS, and others.  API based interface for developing customer chat interfaces in a mobile or a web app. provides support for customer side chat functions such as: <ul> <li>initiating a chat request,</li> <li>ending chat session and</li> <li>request for chat transcript.</li> </ul> |
| Third Party API | For 3rd party applications to send messages to customers on different channels like SMS, FB, WeChat etc.                                                                                                    |
| Agent API       | Can embed the agent gadget in a 3rd party CRM application or implement the Agent gadget API to develop your own Agent gadget interface in your application for a web or a mobile app  supports the agent side functionality such as:  - signing in to the contact center,                                                                  |

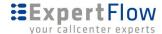

|                  | <ul><li>change state,</li><li>accept chats,</li><li>wrap up etc.</li></ul>                                       |
|------------------|----------------------------------------------------------------------------------------------------|
| Chat Bot API     | To integrate other chatbots                                                                                      |
| Task Routing API | provides a way to integrate task routing services which can be used to select an appropriate agent for the chat. |

## 2.5 Samples

Sample applications are provided with solution, you may use them to get started with development.

## 2.6 Communication Interface Types

All the API methods communicate in either of the following two communication styles.

| Synchronous (REST)         | Synchronous interfaces are based on REST APIs.                                                                                                    |
|----------------------------|----------------------------------------------------------------------------------------------------|
| Asynchronous (web sockets) | Bidirectional communication can be carried out via HTTPS xhr polling or via secure websockets or a mix of both (Chat server prefers HTTPS xhr over websockets. However, Chat server may be configured to use any of them) |

## 2.6.1 Developing the API Client Applications

The framework communicates over REST and Socket.io. Choose any of the following language frameworks for the custom application to connect with the Chat solution for:

- A new customer channel integration either from the web, mobile, or any social media platform
- Bot connector for IBM Watson, DialogFlow, or any other bot
- Agent gadget for a CRM application, a desktop, or an embedded HTML5 application

Here is a list of available socket.io clients for the popular languages.

- JavaScript (client)
- NodeJS
- Java/Android
- .NET
- Swift (iOS)
- <u>C++</u>

For further details on how to create a socket.io application, explore socket.io documentation.

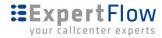

7

## 2.7 Establish Chat Server Connection

To establish a client application connection to the Chat socket server, connect your socket.io client application with the chat server host url http://<FQDN>/

## 2.7.1 Data Types

The following table lists the data types used in API parameters and notification message fields.

| Туре    | Description                                                                                        |
|---------|----------------------------------------------------------------------------------------------------|
| Boolean | A logical data type that has one of two values: true or false.                                     |
| Integer | A 32-bit wide integer.                                                                             |
| Long    | A 64-bit wide integer.                                                                             |
| String  | A variable-length string. If a maximum length exists, it is listed with the parameter description. |

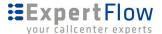

#### 3 Customer API

You can use Customer API to develop customer channel applications such as web widget, an SMS client, a Facebook, telegram, whatsapp or similar connector for the Chat solution. The integration app may be embedded in a mobile or a web app.

To develop a customer channel client application, the application would:

- 1. Establish a connection with the Chat server
- 2. Upon successful connection, <u>Initiate a chat request</u>
- 3. Take the sessionId from the response received in step.2 and emit <u>joinConvertion</u> in order to be the participant of the conversation for bidirectional communication.
- 4. Implement <u>Send and Receive messages</u> for bidirectional message exchange.
- 5. Send campaign messages to customers received from chat server

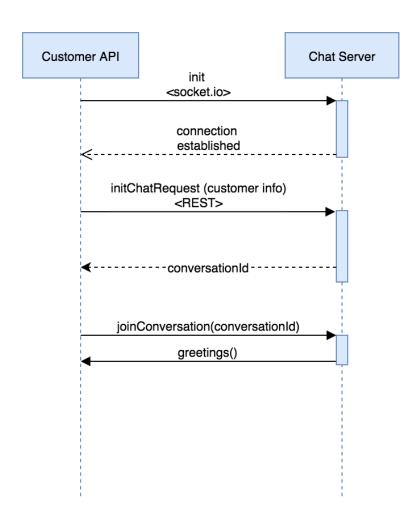

#### 3.0.1 Connecting Chat server

Establish a socket.io connection with the chat server using the URL <a href="http/s://<FQDN-CHAT-SERVER>:PORT/">http/s://<FQDN-CHAT-SERVER>:PORT/</a>, where

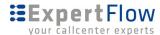

| FQDN-CHAT-SERVER | is the Chat server domain name or IP address accessed directly or via reverse proxy.                                          |
|------------------|----------------------------------------------------------------------------------------------------|
| PORT             | is the port number the Chat socket server is listening on. By default, the Chat server listens on 8080 (HTTP) or 443 (HTTPS). |

#### 3.0.2 Register Connector

You need to register you connector with Chat Server, in order to receive third party messages which will be forwarded to customers directly via your connector like in case of SMS, any third party will request chat server to send campaign sms to customer, the chat server will deliver this message along with customer contact number to the connector and the connector will send this message directly to the customer

When the client is connected, (socket received **connect** event), emit this event.

| Protocol            | Websockets                                                                                                    |
|---------------------|----------------------------------------------------------------------------------------------------|
| Event Name          | registerConnector                                                                                                    |
| Source              | Client                                                                                                    |
| Input/Output Format | JSON                                                                                                    |
| Request Payload     | <pre>{   "id": "sms",   "name": "ExpertFlow SMS Connector",   "channel": "sms" }</pre>                                                                                         |
| Payload Parameters  | <ul><li>id: Connector id used to identify in Chat Server, must be same as channel name.</li><li>name: Friendly name of connector to display channel: Name of channel</li></ul> |
| Event Triggered     |                                                                                                    |

# 3.0.3 Initiate a chat request

The Init REST API is used to initiate a chat request to server. The client application sends chat request (containing requesting customer information).

The server responds with a chat conversationId. This conversationId is used to join a room using joinConversation in order to send and receive chat messages.

| Protocol     | НТТР                                    |
|--------------|-----------------------------------------|
| URL          | http:// <fqdn>/api/customer/init</fqdn> |
| Content Type | Application/JSON                        |

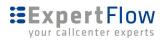

| HTTP Method                                  | POST                                                                                                    |
|----------------------------------------------|----------------------------------------------------------------------------------------------------|
| Input/Output Format                          | JSON                                                                                                    |
| Request Body                                 | Following are the allowed parameters in the Request body. name - full customer name Email - customer email address Phone - customer phone number Channel - any of web, fb, sms, twitter reqestId - (optional) GUID representing a unique chat request timestamp - in the ISO 8601 format                     |
| Sample Request Body                          | <pre>{    "name": "Kashif Sohail",    "email": "kashif@ef.com",    "phone": "+1343122554",    "channel": "web",    "requestId": "99397bf7-a4fb-41c3-8292-a021b44262a6",    "timestamp": "2018-05-07T06:52:21.661Z" }</pre>                                                                                   |
| Request Parameters                           | Request parameters can be defined by developers, with at least one identifier parameter. Channel parameter is required.                                                                                                    |
| HTTP Response                                | 200: Success<br>500: Internal Server Error<br>503: Service Unavailable                                                                                                    |
| Response Body                                | Returns following parameters: conversationId - the ID that the client application should use to join the conversation Participant - customer identification as a participant for the conversation requestId - the same requestId the client submitted in the request Timestamp - the time in ISO 8601 format |
| Sample Response Body<br>(in case of success) | <pre>{   "conversationId": "5ae01d346c25be4319a9df95",   "participant": {     "id":"d346c25",     "name":"Kashif Sohail" },   "requestId":"99397bf7-a4fb-41c3-8292-a021b44262a6",   "timestamp": "2018-05-07T06:52:21.661Z" }</pre>                                                                          |
| Sample Response Body (in case of failure)    |                                                                                                    |

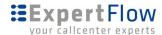

## 3.0.4 Send and Receive messages

| Send messages    | Sending message is quite similar to receive messages. To send a message, client needs to emit <a href="mailto:sendMessage">sendMessage</a> event with payload <a href="mailto:ChatMessage">ChatMessage</a> and <a href="mailto:ActivityMessage">ActivityMessage</a> as per need.                                                                                                    |
|------------------|----------------------------------------------------------------------------------------------------|
| Receive messages | Client needs to implement <a href="massageArrived">messageArrived</a> event for the conversation. Payload for this event is a message. Message is the parent class of <a href="ChatMessage">ChatMessage</a> and <a href="ActivityMessage">ActivityMessage</a> . The payload contains property <a href="type">type</a> in the JSON root, which can be either ChatMessage or ActivityMessage. |

## 3.0.5 Request Transcript

This request is used to get chat transcript of a particular chat session. Transcript can be requested only after the chat session is ended. In case of ongoing chat session, the response will be Error 404.

| Protocol                | НТТР                                                                                                    |
|-------------------------|----------------------------------------------------------------------------------------------------|
| URL                     | http:// <fqdn>/api/customer/transcript/ID/Type</fqdn>                                                                                      |
| Content Type            | Application/JSON                                                                                                    |
| HTTP Method             | GET                                                                                                    |
| Input/Output Format     | JSON                                                                                                    |
| HTTP Request            | -                                                                                                    |
| Request Parameters      | ID: The ID of session Type: Type of Transcript (email or pdf)                                                                              |
| HTTP Response           | 200: Success 404: Not found 500: Internal Server Error 503: Service Unavailable                                                            |
| <b>Example Response</b> | Response will be different based on different Type. For Type "pdf", the response will be pdf file For Type "email", response will be empty |

#### 3.1 Events

Here is the list of all possible events which can be used as command sent to server and events received from server. Origin of each event is specified by Source.

| Event Name | Description |
|------------|-------------|
|            |             |

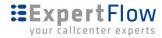

| <u>joinConversation</u> | The joinConversation event is used to join the conversation to send and receive messages.                            |
|-------------------------|----------------------------------------------------------------------------------------------------|
| messageArrived          | The messageArrived event is used to receive messages from other participant. Client need to subscribe to this event. |
| <u>sendMessage</u>      | The event use to send message to a conversation. Client need to emit this event.                                     |
| <u>endConversation</u>  | The endConversation event is used to end an active conversation.                                                     |

# 3.1.1 joinConversation

The joinConversation event is used to join the conversation to send and receive messages.

| -,-                 | to join the conversation to send and receive messages.                                                                                                    |
|---------------------|----------------------------------------------------------------------------------------------------|
| Protocol            | Websockets                                                                                                    |
| Event Name          | joinConversation                                                                                                    |
| Source              | Client                                                                                                    |
| Input/Output Format | JSON                                                                                                    |
| Request Payload     | <pre>{   "conversationId": "5ae01d346c25be4319a9df95",   "participant": {       "id":"d346c25",       "name":"Alice" },   "requestId":"99397bf7-a4fb-41c3-8292-a021b44262a6",   "timestamp": "2018-05-07T06:52:21.661Z" }</pre> |
| Payload Parameters  | conversationId: Id of the conversation to join id: Participant id, supplied in response of initiate chat request name: Name of participant to display in conversation                                                           |
| Event Triggered     | messageArrived type: ActivityMessage activityType: greetings                                                                                                    |

# 3.1.2 messageArrived

The messageArrived event is used to receive messages from other participant. Client need to subscribe to this event.

| Protocol          | Websockets     |
|-------------------|----------------|
| <b>Event Name</b> | messageArrived |
| Source            | Server         |

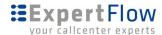

```
JSON
Input/Output Format
Event Payload (for
                               "conversationId": "7q5639ju987q",
ChatMessage)
                                "type": "ChatMessage",
                                "requestId": "99397bf7-a4fb-41c3-8292-a021b44262a6",
                                "timestamp": "2018-05-07T06:52:21.661Z",
                                "from": {
                                  "id": "abcdedf",
                                  "name": "Kashif Sohail"
                                },
                                "to": [
                                  {
                                    "id": "yferdt5",
                                    "name": "Alice"
                                    "id": "4ty678gu",
                                    "name": "Bob"
                                ],
                                "refId":"00923011234567",
                               "text": "Hello, what is the status of my request",
                               "attachments": []
Payload Parameters
                               conversationId: The id of conversation to which message is
                               being sent
                               type: Type of message, see <a href="ChatMessage">ChatMessage</a> and <a href="ActivityMessage">ActivityMessage</a>
                               for details.
Event Triggered
```

#### 3.1.3 sendMessage

The sendMessage event is used to publish messages to the conversation. Client need to emit this event. It's format is similar to <a href="mailto:messageArrived">messageArrived</a>.

| Protocol                           | Websockets                                                                                                    |
|------------------------------------|----------------------------------------------------------------------------------------------------|
| Event Name                         | sendMessage                                                                                                    |
| Source                             | Client                                                                                                    |
| Input/Output Format                | JSON                                                                                                    |
| Event Payload (for<br>ChatMessage) | <pre>{   "conversationId": "7g5639ju987g",   "type": "ChatMessage",   "requestId":"99397bf7-a4fb-41c3-8292-a021b44262a6",   "timestamp": "2018-05-07T06:52:21.661Z",   "from": {       "id": "abcdedf",       "name": "Kashif Sohail"   },   "text": "Hello, what is the status of my request",   "attachments": [] }</pre> |

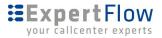

| Payload Parameters | conversationId: The id of conversation to which message is being sent type: Type of message, see <a href="ChatMessage">ChatMessage</a> and <a href="ActivityMessae">ActivityMessae</a> for details from: The sender <a href="participant">participant</a> text: text content of message. |
|--------------------|----------------------------------------------------------------------------------------------------|
| Event Triggered    |                                                                                                    |

# 3.1.4 endConversation

The endConversation event is used to end an active conversation.

| Protocol               | Websockets                                                                                                    |
|------------------------|----------------------------------------------------------------------------------------------------|
| Event Name             | endConversation                                                                                                    |
| Source                 | Client                                                                                                    |
| Input/Output Format    | JSON                                                                                                    |
| Event Payload          | { "conversationId": "7g5639ju987g", "requestId":"99397bf7-a4fb-41c3-8292-a021b44262a6", "timestamp": "2018-05-07T06:52:21.661Z" } |
| Payload Parameters     | conversationId: Id of the conversation to end                                                                                     |
| <b>Event Triggered</b> |                                                                                                    |

# 3.1.5 requestAgentTransfer

The requestAgentTransfer event is used to transfer chat from bot to human (in case bot is enabled).

| Protocol            | Websockets                                                                                                    |
|---------------------|----------------------------------------------------------------------------------------------------|
| Event Name          | requestAgentTransfer                                                                                                    |
| Source              | Client                                                                                                    |
| Input/Output Format | JSON                                                                                                    |
| Request Payload     | <pre>{   "conversationId": "7g5639ju987g",   "requestId":"99397bf7-a4fb-41c3-8292-a021b44262a6",   "timestamp": "2018-05-07T06:52:21.661Z" }</pre> |
| Payload Parameters  | conversationId: Id of the conversation                                                                                                    |
| Event Triggered     |                                                                                                    |

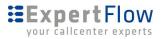

# 3.2 Schema

Schema defines the object and its properties that your client application can use to communicate with server.

| Object                 | Description                                                                                                    |
|------------------------|----------------------------------------------------------------------------------------------------|
| ChatMessage Object     | Defines a text message that is exchanged between server and client application.                                                                                   |
| ActivityMessage Object | Defines a activity message that is exchanged between server and client application.                                                                               |
| Participant object     | Defines a bot or user account in the conversation.                                                                                                    |
| Attachment Object      | Array of Attachment objects that defines additional information to include in the message. Each attachment may be a media file (e.g., audio, video, image, file). |
| <u>ActivityTypes</u>   | Types of activity messages                                                                                                    |

# 3.2.1 ChatMessage object

Defines a message that is exchanged between server and client.

| Property       | Туре               | Description                                                                                                    |
|----------------|--------------------|----------------------------------------------------------------------------------------------------|
| conversationId | String             | The ID that identifies the conversation. The ID is unique per conversation. This conversationId is generated from service side and sent to client when the client request <u>initiate chat</u> |
| type           | String             | Type of message. ChatMessage in this case.                                                                                                    |
| from           | <u>Participant</u> | A <b>Participant</b> object that specifies the sender of the message                                                                                                    |
| to             | Participant[]      | Array of <b>Participant</b> objects that specifies the recipients of the message. If the list is empty, the message will be broadcasted in the conversation.                                   |
| text           | String             | Text of the message that is sent from user to bot or bot to user                                                                                                    |
| refld          | String             | Account Id of the receiving account. (Phone no, in case of SMS)                                                                                                    |
| attachments    | Attachment[]       | Array of <b>Attachment</b> objects that defines additional information to include in the message. Each attachment may be a media file (e.g., audio, video,                                     |

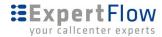

| image, file) |  |  |
|--------------|--|--|
|--------------|--|--|

# 3.2.2 ActivityMessage object

Defines a activity message that is exchanged between server and client.

| Property       | Туре               | Description                                                                                                    |
|----------------|--------------------|----------------------------------------------------------------------------------------------------|
| conversationId | String             | The ID that identifies the conversation. The ID is unique per conversation. This conversationld is generated from service side and sent to client when the client request <u>initiate chat</u>             |
| type           | String             | Type of Message. ActivityMessage in this case                                                                                                    |
| from           | <u>Participant</u> | A <b>Participant</b> object that specifies the sender of the message                                                                                                    |
| to             | Participant[]      | Array of <b>Participant</b> objects that specifies the recipients of the message. If the list is empty, the message will be broadcasted in the conversation.                                               |
| activityType   | String             | Type of activity. One of these values: greetings, typing, participantAdded, participantRemoved, participantJoined, participantLeft, endOfConversation For details about activity types, see AcitivityTypes |
| info           | Object             | Notification data.                                                                                                    |

## 3.2.3 Participant object

Defines a bot or user account in the conversation.

| Property | Туре   | Description                                                      |
|----------|--------|------------------------------------------------------------------|
| id       | String | ID that uniquely identifies the bot or user in the conversation. |
| name     | string | Name of the bot or user.                                         |

## 3.2.4 Attachment object

Array of Attachment objects that defines additional information to include in the message. Each attachment may be a media file (e.g., audio, video, image, file).

| Property | Туре   | Description                                                                                                    |
|----------|--------|----------------------------------------------------------------------------------------------------|
| type     | String | The media type of the content in the attachment. For media files, set this property to known media types such as image/png, audio/wav, and video/mp4 |
| name     | String | Name of the attachment.                                                                                                    |

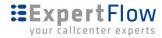

| contentUrl   | String | URL for the content of the attachment. For example, if the attachment is an image, set contentUrl to the URL that represents the location of the image. Supported protocols are: HTTP, HTTPS, File, and Data.                                                                                                    |
|--------------|--------|----------------------------------------------------------------------------------------------------|
| thumbnailUrl | String | URL to a thumbnail image that the channel can use if it supports using an alternative. For example, if you set type to application/word and set contentUrl to the location of the Word document, you might include a thumbnail image that represents the document. The widget could display the thumbnail image instead of the document. When the user clicks the image, the channel would open the document. |

# 3.2.5 ActivityTypes

The most common type of activity is **greetings**, when a conversation is initiated, the client receives greetings from server.

The following activity types are supported by the server.

| ActivityType       | Description                                                                                                    |
|--------------------|----------------------------------------------------------------------------------------------------|
| greetings          | The greeting message, when a conversation is initiated, the server sends greeting message to client. This message is configurable and can be changed in the admin panel. |
| typing             | Indicates that the user or bot on the other end of the conversation is compiling a response.                                                                             |
| participantAdded   | Indicates a participant added to the conversation                                                                                                    |
| participantRemoved | Indicates a participant has removed from the conversation                                                                                                    |
| participantJoined  | Indicates a participant has joined the conversation                                                                                                    |
| participantLeft    | Indicates a participant has left the conversation                                                                                                    |
| endOfConversation  | Indicates the end of a conversation.                                                                                                    |

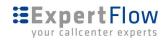

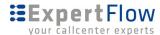

# **4 Third Party Integration API**

Third party integration API to send messages to customer on any channel via chat server and update delivery status as well.

## 4.0.1 Message API

The message REST API is used to send a message (such as a campaign message) to customers on different channels via chat server. The message will be submitted to the chat server via this API. The chat server will transmit this message to connector of the channel specified in the REST call. If the connector is not connected to the chat server, the server will returns the status 503 for the request.

| Protocol            | НТТР                                                                                                    |
|---------------------|----------------------------------------------------------------------------------------------------|
| URL                 | http:// <fqdn>/api/external/message</fqdn>                                                                                                    |
| Content Type        | Application/JSON                                                                                                    |
| HTTP Method         | POST                                                                                                    |
| Input/Output Format | JSON                                                                                                    |
| Request Body        | Following are the allowed parameters in the Request body.  channel - Channel ID, a connector must be connected with Chat Server with this channel.  messageId - a unique string to identify message  destination - the reference of customer, to which this message will be delivered. Mobile number in case of SMS, facebook account id in case of Facebook message.  from.id - the id of campaign or sender agent from.name - the display name of campaign or sender agent.  from.app - name of the application which is sending message.  text - text content of message to be delivered. timestamp - in the ISO 8601 format. |
| Sample Request Body | <pre>"channel": "sms", "messageId": "abbcda323", "destination": "3015642191", "from": {     "id": "sales_2018_winter",     "name": "Sale Campaign",     "app": "Expertflow Campaign Manager" }, "timestamp": "2018-11-23T08:51:28.255", "text": "Expertflow campaign message" }</pre>                                                                                                    |
| HTTP Response       | 200: Success<br>500: Internal Server Error<br>503: Service Unavailable                                                                                                    |

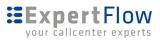

| Response Header | requestId - Chat server will respond with requestId in response header, this id can be used to cross check the logs in both |
|-----------------|----------------------------------------------------------------------------------------------------|
|                 | systems.                                                                                                    |

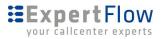

# 6 Agent API

The purpose of Agent API is to enable human agents to connect with customers and respond to their queries.

## 6.1 Events

Here is the list of all possible events which can be used as command sent to server and events received from server. Origin of each event is specified by Source.

| Event Name                | Description                                                                                                    |
|---------------------------|----------------------------------------------------------------------------------------------------|
| amq-sub                   | This event is used to subscribe to ActiveMQ topic.                                                                                           |
| amq-send                  | This event is used to send ActiveMQ related messages.                                                                                        |
| amq-msg                   | This event is used to receive message from ActiveMQ                                                                                          |
| login                     | This event is used to login in the system                                                                                                    |
| <u>receiveChatRequest</u> | The receiveChatRequest event is used to show a chat request from customer                                                                    |
| acceptChatRequest         | This event is used to accept the chat request. Client need to emit this event.                                                               |
| <u>changeState</u>        | Client emit this event to change his state                                                                                                   |
| addParticipant            | This event is used to add a participant in the chat. Client needs to emit this event.                                                        |
| <u>removeParticipant</u>  | This event is used to remove a participant from the chat. Client needs to emit this event.                                                   |
| transferChat              | The transferChat event is used to transfer a chat from one agent to another agent/supervisor. Client needs to emit this event.               |
| <u>raiseHand</u>          | The raiseHand event is used to add supervisor in the chat as participant. Client needs to emit this event.                                   |
| <u>wrapUp</u>             | The wrapUp is used at the end of conversation to upload wrapup data. Client needs to emit this event.                                        |
| silentMonitor             | The silentMonitor event is used by supervisor to monitor any active conversation of some agent in his team. Client needs to emit this event. |
| <u>bargeIn</u>            | The bargeIn event is used by supervisor to join the conversation. Client needs to emit this event.                                           |

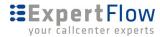

| messageArrived | The messageArrived event is used to receive messages from  |
|----------------|------------------------------------------------------------|
|                | other participant. Client need to subscribe to this event. |

## **6.1.1 amq-sub**

This request is used for agent to subscribe on chat solution's activemq.

| Protocol            | Websockets                        |
|---------------------|-----------------------------------|
| <b>Event Name</b>   | amq-sub                           |
| Source              | Client                            |
| Input/Output Format | JSON                              |
| Request Payload     | { "AgentId": "abc", }             |
| Payload Parameters  | AgentId: Id of the agent to login |
| Event Triggered     |                                   |

## 6.1.2 amq-send

For communication with media routing engine, chat solution uses activemq. Any message which needs to be passed to activemq is sent through amq-send event.

| Protocol               | Websockets                                                                                                    |
|------------------------|----------------------------------------------------------------------------------------------------|
| Event Name             | amq-send                                                                                                    |
| Source                 | Client                                                                                                    |
| Input/Output Format    | JSON                                                                                                    |
| Request Payload        | {     "head": "Login", }                                                                                                    |
| Payload Parameters     | head: this is the JMS type of activemq message There will be other parameters of the request as well inside request payload. |
| <b>Event Triggered</b> |                                                                                                    |

## **6.1.3** amq-msg

This event is used for sending activemq message data to client.

| Protocol   | Websockets |
|------------|------------|
| Event Name | amq-msg    |
| Source     | Server     |

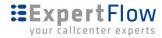

| Input/Output Format | JSON                                           |
|---------------------|------------------------------------------------|
| Request Payload     | { "head": "AgentInfo", }                       |
| Payload Parameters  | head: this is the JMS type of activemq message |
| Event Triggered     |                                                |

# **6.1.4 login**

This request is used for agent to login in chat solution.

| Protocol            | Websockets                                                                                                    |
|---------------------|----------------------------------------------------------------------------------------------------|
| Event Name          | login                                                                                                    |
| Source              | Client                                                                                                    |
| Input/Output Format | JSON                                                                                                    |
| Request Payload     | {     "agentId": "abc",     "password":"******",     "mrd": "mrd-id" }                                           |
| Payload Parameters  | agentId: Id of the agent to login Password: password of the agent Mrd:Id of the Mrd in which agent want to login |
| Event Triggered     | messageArrived type: activityMessage                                                                             |

# 6.1.5 changeState

It allows the agent to change state between ready and not-ready.

| Protocol            | Websockets                                                |
|---------------------|-----------------------------------------------------------|
| Event Name          | changeState                                               |
| Source              | Client                                                    |
| Input/Output Format | JSON                                                      |
| Request Payload     | <pre>{   "state": "NOT_READY",   "mrd": "mrd-id", }</pre> |

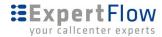

| Payload Parameters | state: agent requested state         |
|--------------------|--------------------------------------|
| Event Triggered    | messageArrived type: activityMessage |

# **6.1.6 receiveChatRequest**

When agent is in ready state, receives a new chat request from customer,

| Protocol            | Websockets                                                                          |
|---------------------|-------------------------------------------------------------------------------------|
| Event Name          | receiveChatRequest                                                                  |
| Source              | server                                                                              |
| Input/Output Format | JSON                                                                                |
| Request Payload     | <pre>{   "customer": "customer object", }</pre>                                     |
| Payload Parameters  | customer: Object of the customer containing customer information and conversationId |
| Event Triggered     | messageArrived type: activityMessage                                                |

# 6.1.7 acceptChatRequest

Agent can accept the chat request once receives a chat request. After accepting the chat request, chat will be started between agent and customer.

| Protocol            | Websockets                     |
|---------------------|--------------------------------|
| Event Name          | acceptChatRequest              |
| Source              | client                         |
| Input/Output Format | JSON                           |
| Request Payload     | { "conversationId": "abc333" } |
| Payload Parameters  | conversationId:                |
| Event Triggered     |                                |

## 6.1.8 addParticipant

Once chat is active between agent and customer, agent can add other participants in the chat.

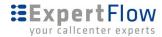

| Protocol            | Websockets                                                                          |
|---------------------|-------------------------------------------------------------------------------------|
| Event Name          | addParticipant                                                                      |
| Source              | client                                                                              |
| Input/Output Format | JSON                                                                                |
| Request Payload     | {     "participant": "participant object" }                                         |
| Payload Parameters  | participant: participant object having participant information such as agentId etc. |
| Event Triggered     | messageArrived type:activityMessage activityType: participantAdded                  |

## 6.1.9 removeParticipant

Agent, who first received the chat request from customer is the owner of the conversation. If there are multiple participants in the conversation other than customer than agent (owner of the chat) can remove any participant from the conversation other than customer.

| Protocol            | Websockets                                                                                |
|---------------------|-------------------------------------------------------------------------------------------|
| Event Name          | removeParticipant                                                                         |
| Source              | client                                                                                    |
| Input/Output Format | JSON                                                                                      |
| Request Payload     | <pre>{    "participantId": "participantId",    "conversationId": "conversationId" }</pre> |
| Payload Parameters  | participantId: Id of the participant conversationId: Id of the conversation               |
| Event Triggered     | messageArrived type: activityMessage activityType: participantRemoved                     |

#### 6.1.10 transferChat

Once agent has added other participants in the chat, he can transfer chat to any of the participants (agents/supervisor).

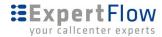

| Protocol            | Websockets                                                                              |
|---------------------|-----------------------------------------------------------------------------------------|
| Event Name          | transferChat                                                                            |
| Source              | client                                                                                  |
| Input/Output Format | JSON                                                                                    |
| Request Payload     | <pre>{   "participantId": "participantId",   "conversationId": "conversationId" }</pre> |
| Payload Parameters  | participantId: Id of the participant conversationId: Id of current conversation         |
| Event Triggered     |                                                                                         |

#### 6.1.11 raiseHand

During a chat, if agent needs help, he can raise hand. By raising hand a chat request will be sent to his supervisor. Once supervisor accepts the request, chat history will be visible to him and now he can help the agent.

| Protocol            | Websockets                                                                      |
|---------------------|---------------------------------------------------------------------------------|
| Event Name          | raiseHand                                                                       |
| Source              | client                                                                          |
| Input/Output Format | JSON                                                                            |
| Request Payload     | {     "conversationId": "conversationId",     "participantId": "supervisorId" } |
| Payload Parameters  | participantId: Id of the supervisor conversationId: Id of current conversation  |
| Event Triggered     |                                                                                 |

# **6.1.12 wrapUp**

At the end of conversation with the customer, agent can submit wrap-up.

| Protocol   | Websockets |
|------------|------------|
| Event Name | wrapUp     |
| Source     | client     |

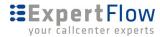

| Input/Output Format | JSON                                                                                   |
|---------------------|----------------------------------------------------------------------------------------|
| Request Payload     | <pre>{   "conversationId": "conversationId", },   "wrapup": "wrapup text",</pre>       |
| Payload Parameters  | conversation: conversation object containing conversationId wrapup: wrapup reason text |
| Event Triggered     |                                                                                        |

#### 6.1.13 silentMonitor

Supervisor can see all active conversations of his team. He can select and monitor any of the active conversation but cannot participate in the conversation. This is called silent monitoring.

| Protocol               | Websockets                                                  |
|------------------------|-------------------------------------------------------------|
| Event Name             | silentMonitor                                               |
| Source                 | client                                                      |
| Input/Output Format    | JSON                                                        |
| Request Payload        | <pre>{   "conversationId": "conversationId", }</pre>        |
| Payload Parameters     | conversation: conversation object containing conversationId |
| <b>Event Triggered</b> |                                                             |

## 6.1.14 bargeIn

During silent monitoring, if supervisor wants to participate in the conversation, he will use bargeIn functionality. An activity message will be sent to the participants of the conversation other than customer that supervisor has joined the conversation. Now supervisor can send message as well.

| Protocol            | Websockets                                                  |
|---------------------|-------------------------------------------------------------|
| Event Name          | bargeIn                                                     |
| Source              | client                                                      |
| Input/Output Format | JSON                                                        |
| Request Payload     | {     "conversationId": "conversationId", }                 |
| Payload Parameters  | conversation: conversation object containing conversationId |

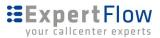

| Event Triggered | messageArrived type: activityMessage activityType: participantJoined |
|-----------------|----------------------------------------------------------------------|
|                 | activity type: participantionica                                     |

# 6.2.1 messageArrived

The messageArrived event is used to receive messages from other participant. Client need to subscribe to this event.

| Protocol                        | Websockets                                                                                                    |
|---------------------------------|----------------------------------------------------------------------------------------------------|
| Event Name                      | messageArrived                                                                                                    |
| Source                          | Server                                                                                                    |
| Input/Output Format             | JSON                                                                                                    |
| Event Payload (for ChatMessage) | <pre>{   "conversationId": "7g5639ju987g",   "type": "ChatMessage",   "requestId":"99397bf7-a4fb-41c3-8292-a021b44262a6",   "timestamp": "2018-05-07T06:52:21.661Z",   "channel": "web",   "id": "abcdedf",   "name": "Kashif Sohail" },   "to": [   {       "id": "yferdt5"     },   {       "id": "4ty678gu"   } ],   "text": "Hello, what is the status of my request",   "attachments": [] }</pre> |
| Payload Parameters              | conversationId: The id of conversation to which message is being sent type: Type of message channel: The channel on which messaging                                                                                                    |
| Event Triggered                 |                                                                                                    |

## 6.3 Schema

# **6.3.1 Participant Object**

Defines a participant of the conversation and who can send or receive messages.

|--|

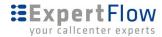

| displayName | String | Name of the participant to be displayed to other participants of the conversation |
|-------------|--------|-----------------------------------------------------------------------------------|
| type        | String | Type of participant. It can be <b>Agent, Supervisor, Bot</b> or <b>Customer</b>   |
| Role        | String | Role of the participant. Owner or Participant                                     |
| status      | String | Status of the participant. Ready, Active, Busy                                    |

# **6.3.2 Conversation Object**

Defines a conversation which contains information of participants and messages being sent among participants.

| Property     | Туре          | Description                                                                                                    |
|--------------|---------------|----------------------------------------------------------------------------------------------------|
| Id           | String        | The ID that identifies the conversation. The ID is unique per conversation. This conversationld is generated from service side and sent to client when the client request <u>initiate chat</u>             |
| type         | String        | Type of Message. ActivityMessage in this case                                                                                                    |
| participants | Participant[] | Array of <b>Participant</b> objects.                                                                                                    |
| activityType | String        | Type of activity. One of these values: greetings, typing, participantAdded, participantRemoved, participantJoined, participantLeft, endOfConversation For details about activity types, see AcitivityTypes |
| messages     | Message[]     | List of messages exchanged in current conversation.                                                                                                    |

## **6.3.3 Customer Object**

Defines a customer which is also a participant of the conversation.

| Property    | Туре   | Description                                                                       |
|-------------|--------|-----------------------------------------------------------------------------------|
| displayName | String | Name of the participant to be displayed to other participants of the conversation |
| email       | String | Email of the customer                                                             |
| phone       | String | Phone number of the customer                                                      |
| channel     | String | The channel on which messaging                                                    |

## 6.3.4 Agent Object

Defines an agent who is a participant of the conversation.

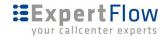

| Property      | Туре           | Description                                                                       |
|---------------|----------------|-----------------------------------------------------------------------------------|
| displayName   | String         | Name of the participant to be displayed to other participants of the conversation |
| type          | String         | Type of participant. In this case it will be <b>Agent</b> .                       |
| role          | String         | Role of the participant. Owner or Participant                                     |
| status        | String         | Status of the participant. Ready, Active, Busy                                    |
| teams         | Team[]         | List of teams in which agent is the member                                        |
| conversations | Conversation[] | List of active conversations.                                                     |

# **6.3.6 Supervisor Object**

Defines supervisor, he is also a participant of the conversation.

| Property    | Туре   | Description                                                                       |
|-------------|--------|-----------------------------------------------------------------------------------|
| displayName | String | Name of the participant to be displayed to other participants of the conversation |
| type        | String | Type of participant. In this case it will be <b>Agent</b> .                       |
| role        | String | Role of the participant. Owner or Participant                                     |
| status      | String | Status of the participant. Ready, Active, Busy                                    |
| team        | Team   | Supervisor's team, in which his role is Supervisor                                |

# 6.3.7 Team Object

Defines team, an agent and supervisor are always part of some team.

| Property    | Туре         | Description                                                                      |
|-------------|--------------|----------------------------------------------------------------------------------|
| id          | String       | Each team has always a unique identification.                                    |
| name        | String       | Name of the team                                                                 |
| members     | Agent[]      | Agents are added as members of the team. A team will consists of multiple agents |
| supervisors | Supervisor[] | List of supervisors. A team can have 1 or more supervisors                       |

## **6.3.8 ActivityMessage object**

Defines a activity message that is exchanged between server and client.

| Type Description |
|------------------|
|------------------|

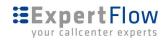

| conversationId | String             | The ID that identifies the conversation. The ID is unique per conversation. This conversationld is generated from service side and sent to client when the client request <u>initiate chat</u>             |
|----------------|--------------------|----------------------------------------------------------------------------------------------------|
| type           | String             | Type of Message. ActivityMessage in this case                                                                                                    |
| from           | <u>Participant</u> | A <b>Participant</b> object that specifies the sender of the message                                                                                                    |
| to             | Participant[]      | Array of <b>Participant</b> objects that specifies the recipients of the message. If the list is empty, the message will be broadcasted in the conversation.                                               |
| activityType   | String             | Type of activity. One of these values: greetings, typing, participantAdded, participantRemoved, participantJoined, participantLeft, endOfConversation For details about activity types, see AcitivityTypes |
| info           | Object             | Notification data.                                                                                                    |

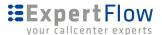

#### 7 Chatbot API

The chatbot API facilitates the developers to integrate a chatbot with ExpertFlow Chat server and make the bot available for conversation.

#### Connecting a bot to Chat server

In order to communicate with ExpertFlow Chat server the chatbot API should be a socket.io client and it should send a <u>registerBot</u> request to make itself available for chat.

#### Send/Receive messages via Websocket

Client have to implement <u>initConversation</u> to start the conversation, the response includes *conversationId* and *participant*. Client needs to emit <u>joinConversation</u> in order to be a participant of the conversation.

#### **Receive messages**

Client needs to implement <u>messageArrived</u> event for the conversation. Payload for this event is a message. The payload contains property **type** in the JSON root, which can be either <u>ChatMessage</u> or <u>ActivityMessage</u>.

#### **Send Messages**

Sending message is quite similar to receive messages. To send a message, client needs to emit <u>sendMessage</u> event with payload <u>BotMessage</u>.

#### **Communication Flow**

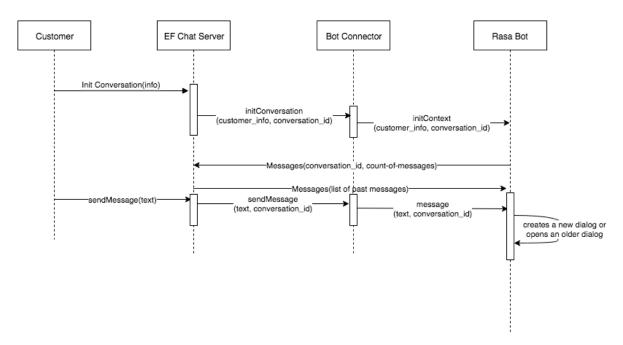

#### **Events**

Here is the list of all possible events which can be used as command sent to server and events received from server. Origin of each event is specified by Source.

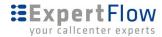

33

| Event Name         | Description                                                                                                    |
|--------------------|----------------------------------------------------------------------------------------------------|
| registerBot        | This event register's a bot with EF chat server to make the bot available for chat. Client need to emit this event. |
| initConversation   | This event initiates a conversation so that bot can start communicating.                                            |
| joinConversation   | This event is used to join the conversation to send and receive messages.  Client need to emit this event.          |
| messageArrived     | This event is used to receive messages from other participant. Client need to subscribe to this event.              |
| <u>sendMessage</u> | This event is used to send message to a conversation. Client need to emit this event.                               |
| endConversation    | This event ends an active conversation.                                                                             |

## 7.0.2 registerBot

This event register's a bot with EF chat server to make the bot available for chat. Client need to emit this event. The initializations required for session or context maintenance can be done in this event.

| Protocol            | Websockets                                                                                              |
|---------------------|----------------------------------------------------------------------------------------------------|
| Event Name          | registerBot                                                                                             |
| Source              | Client                                                                                                  |
| Input/Output Format | JSON                                                                                                    |
| Event Payload       | <pre>"id": Bot", "name":"Rasa Bot", "type":"Rasa" }</pre>                                               |
| Payload Parameters  | id: The id of bot to be registered name: Display name of bot type: The type of the bot to be registered |
| Event Triggered     |                                                                                                    |

#### 7.0.3

## 7.0.4 initConversation

The connector will receive this event when a new conversation is initiated on chat server for a customer. It comes along with the conversationId and customer information. At the point, we expect

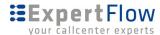

from bot is to expose an api to create a session/dialog/context on the bot side if not exist already and load it in other case. The Bot connector will invoke Bot's <u>initContext</u> api to achieve this goal. The connector need to emit <u>joinConversation</u> in order to be the participant of this particular conversation to receive chat messages. The session maintenance and context maintenance can be done in this event.

| done in this event. |                                                                                                    |
|---------------------|----------------------------------------------------------------------------------------------------|
| Protocol            | Websockets                                                                                                |
| <b>Event Name</b>   | initConversation                                                                                          |
| Source              | Server                                                                                                    |
| Input/Output Format | JSON                                                                                                    |
| Event Payload       | <pre>"conversationId": "-OPoRo7eDS", "customerInfo": {    "accountId":"LK9VmDiwM",    "name":"Ali",</pre> |
|                     | <pre>"email":"abc@gmail.com",    "accountBalance":"\$350",    "phone":"12345",    "channel":"web" }</pre> |
| Payload Parameters  | conversationId: The id of conversation to which message is being sent                                     |
| Event Triggered     | joinConversation                                                                                          |

#### 7.0.5

# 7.0.6 joinConversation

This event is used to join the conversation to send and receive messages. Client need to emit this event.

| Protocol            | Websockets                                                                                                    |
|---------------------|----------------------------------------------------------------------------------------------------|
| Event Name          | joinConversation                                                                                                    |
| Source              | Client                                                                                                    |
| Input/Output Format | JSON                                                                                                    |
| Request Payload     | <pre>{   "conversationId": "-OPoRo7eDS",   "participant": {       "id":"bot",       "name":"Rasa bot"   },   "requestId":"99397bf7-a4fb-41c3-8292-a021b44262a6",   "timestamp": "2018-05-07T06:52:21.661z"</pre> |

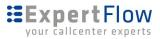

|                    | I I                                                                                                    |
|--------------------|----------------------------------------------------------------------------------------------------|
| Payload Parameters | conversationId: Id of the conversation to join id: Participant id, supplied in response of initConversation name: Name of participant to display in conversation |
| Event Triggered    | messageArrived type: ActivityMessage activityType: participantJoined                                                                                             |

# 7.0.7 messageArrived

This event is used to receive messages from other participant. Client need to subscribe to this event.

|                                 | essages from other participant. Client need to subscribe to this even                                                                                                    |
|---------------------------------|----------------------------------------------------------------------------------------------------|
| Protocol                        | Websockets                                                                                                    |
| Event Name                      | messageArrived                                                                                                    |
| Source                          | Server                                                                                                    |
| Input/Output Format             | JSON                                                                                                    |
| Event Payload (for ChatMessage) | <pre>{   "conversationId": "7g5639ju987g",   "type": "ChatMessage",   "requestId":"99397bf7-a4fb-41c3-8292-a021b44262a6",   "timestamp": "2018-05-07T06:52:21.661Z",   "from": {       "id": "abcdedf",       "name": "Kashif Sohail"     },   "to": [       {             "id": "yferdt5",             "name":"Alice"       },       {             "id": "4ty678gu",             "name":"Bob"       }     ],     "text": "Hello, what is the status of my request",     "attachments": [] }</pre> |
| Payload Parameters              | conversationId: The id of conversation to which message is being sent type: Type of messages are ChatMessage , ActivityMessage or BotMessage.                                                                                                    |
| Event Triggered                 |                                                                                                    |

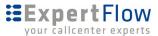

#### 7.0.8

#### 7.0.9 sendMessage

This event is used to send message to a conversation. Client need to emit this event.

```
Protocol
                           Websockets
                           sendMessage
Event Name
Source
                           Client
Input/Output Format
                           JSON
Event Payload
                              "conversationId": "1L3TP8jvjw",
                              "messageId": "h7VcOjUimR",
                              "type": "BotMessage",
                              "from":{
                              "id": "ZaWmuxevX",
                                  "name": "Ali"},
                              "bot":{
                              "id":"bot",
                                  "name":"EF Rasa Bot",
                                  "type": "Rasa"},
                              "timestamp": "2018-08-28T10:47:55.823Z",
                              "input": " what would be the price of 100 agents",
                              "intents":[
                                  "confidence": 0.23290375626207,
                                  "name": "offer requested"
                              } ],
                              "entities" :[
                                  "confidence": 0.5421172436275492,
                                  "end":31,
                                  "entity": "NbrAgents",
                                  "extractor": "ner crf",
                                  "start":28,
                                  "value":"100"
                              }],
                              "output":[
                                  "name": "Sorry I could not recogonize 'None'.
                           Please repeat your question, this time, clearly
                           mention your product / service of interest!",
                                  "confidence": 0.999995648695882
                              },
                                  "name": "Please repeat your question, this time,
                           also mention your product / service of interest!",
                                  "confidence": 0.0026695198393466
                              } ]
```

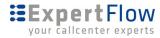

| Payload Parameters | conversationId: The id of conversation to which message is being sent type: Type of messages are ChatMessage , ActivityMessage or BotMessage. from: The sender participant text: text content of message. |
|--------------------|----------------------------------------------------------------------------------------------------|
| Event Triggered    |                                                                                                    |

## 7.0.10 endConversation

This event ends an active conversation. The garbage collection and reinitialization of session or context maintenance can be managed here.

| Protocol            | Websockets                                                                                                    |
|---------------------|----------------------------------------------------------------------------------------------------|
| Event Name          | endConversation                                                                                                    |
| Source              | Server                                                                                                    |
| Input/Output Format | JSON                                                                                                    |
| Event Payload       | {     "conversationId": "7g5639ju987g",     "requestId":"99397bf7-a4fb-41c3-8292-a021b44262a6",     "timestamp": "2018-05-07T06:52:21.661Z" } |
| Payload Parameters  | conversationId: Id of the conversation to end                                                                                                 |
| Event Triggered     |                                                                                                    |

# 7.0.11 Past Messages

To load message history of a conversation.

| Protocol            | НТТР                                                                                                    |
|---------------------|----------------------------------------------------------------------------------------------------|
| URL                 | http:// <fqdn>/api/conversation/past-messages</fqdn>                                                                                                    |
| Content Type        | Application/JSON                                                                                                    |
| HTTP Method         | GET                                                                                                    |
| Input/Output Format | JSON                                                                                                    |
| Request Body        | Following are the allowed parameters in the Request body.  conversationId: represents a session on chat solution. The chat solution returns that on a conversation initialization.  count: Number of messages to fetch |

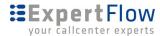

```
time: The time in ISO 8601 format. The solution returns past
                           messages older than this time specified.
                           To get last 10 messages, specify the time as current time and
                           count should be 10.
Sample Request Body
                             "conversationId": "-OPoRo7eDS",
                             "count":10,
                             "time": "2018-05-07T06:52:21.661Z"
HTTP Response
                           200: Success
                           500: Internal Server Error
                           503: Service Unavailable
                           404: Conversation Not found
                           The response object contains conversationId, participant list for
Response Body
                           this conversation, and messages.
                           The messages is an array of ChatMessage
Sample Response Body
                            "conversationId": "5ae01d346c25be4319a9df95",
(in case of success)
                             "participants": [
                                 "id": "d346c25",
                                 "name": "Kashif Sohail",
                                 "type": "Customer"
                               },
                                 "id": "88hfyw6",
                                 "name": "Awais Aslam",
                                 "type": "Agent"
                             ],
                             "messages": [
                                 "conversationId": "7g5639ju987g",
                                 "type": "ChatMessage",
                                 "requestId":
                           "99397bf7-a4fb-41c3-8292-a021b44262a6",
                                 "timestamp": "2018-05-07T06:52:21.661Z",
                                 "from": {
                                   "id": "d346c25",
                                   "name": "Kashif Sohail"
                                 },
                                 "to": [
                                   {
                                     "id": "88hfyw6",
                                     "name": "Awais Aslam"
                                     "id": "4ty678gu",
                                     "name": "Bob"
                                 ],
                                 "text": "Hello, what is the status of my
                           request",
                                 "attachments": []
                               },
                               {
```

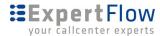

```
"conversationId": "7g5639ju987g",
                               "type": "ChatMessage",
                               "requestId":
                          "99397bf7-a4fb-41c3-8292-a021b44262a6",
                               "timestamp": "2018-05-07T06:52:21.661Z",
                               "from": {
                                "id": "abcdedf",
                                 "name": "Kashif Sohail"
                               "to": [],
                               "text": "Your request is awaiting approval from
                          manager.s",
                               "attachments": []
                           ],
                           "requestId": "8876553-a4fb-41c3-hg54-a021b44262a6",
                           "timestamp": "2018-05-07T06:52:21.661Z"
Sample Response Body
(in case of failure)
```

#### 7.0.13 InitContext

The initContext REST API will be used to initiate a customer's context on the bot side. The bot connector will call this when it receives <u>initConversation</u> from the chat server. The bot may initialize a dialog/context in it's memory if this conversationId is not seen before or load if it already exists.

| Protocol            | НТТР                                                                                                    |
|---------------------|----------------------------------------------------------------------------------------------------|
| URL                 | http:// <bot-fqdn>/api/initContext</bot-fqdn>                                                                                                    |
| Content Type        | Application/JSON                                                                                                    |
| HTTP Method         | POST                                                                                                    |
| Input/Output Format | JSON                                                                                                    |
| Request Body        | Following are the allowed parameters in the Request body. conversationId: represents a session on chat solution. Unique per customer. customerInfo: A complete object contains customer information provided by chat initiating component. |
| Sample Request Body | <pre>{ "conversationId": "-OPoRo7eDS", "customerInfo": {     "accountId":"LK9VmDiwM",     "name":"Ali",     "email":"abc@gmail.com",     "accountBalance":"\$350",     "phone":"12345",</pre>                                              |

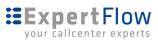

|               | <pre>"channel":"web" } </pre>                                          |
|---------------|------------------------------------------------------------------------|
| HTTP Response | 200: Success<br>500: Internal Server Error<br>503: Service Unavailable |